## DNS Provider Configuration

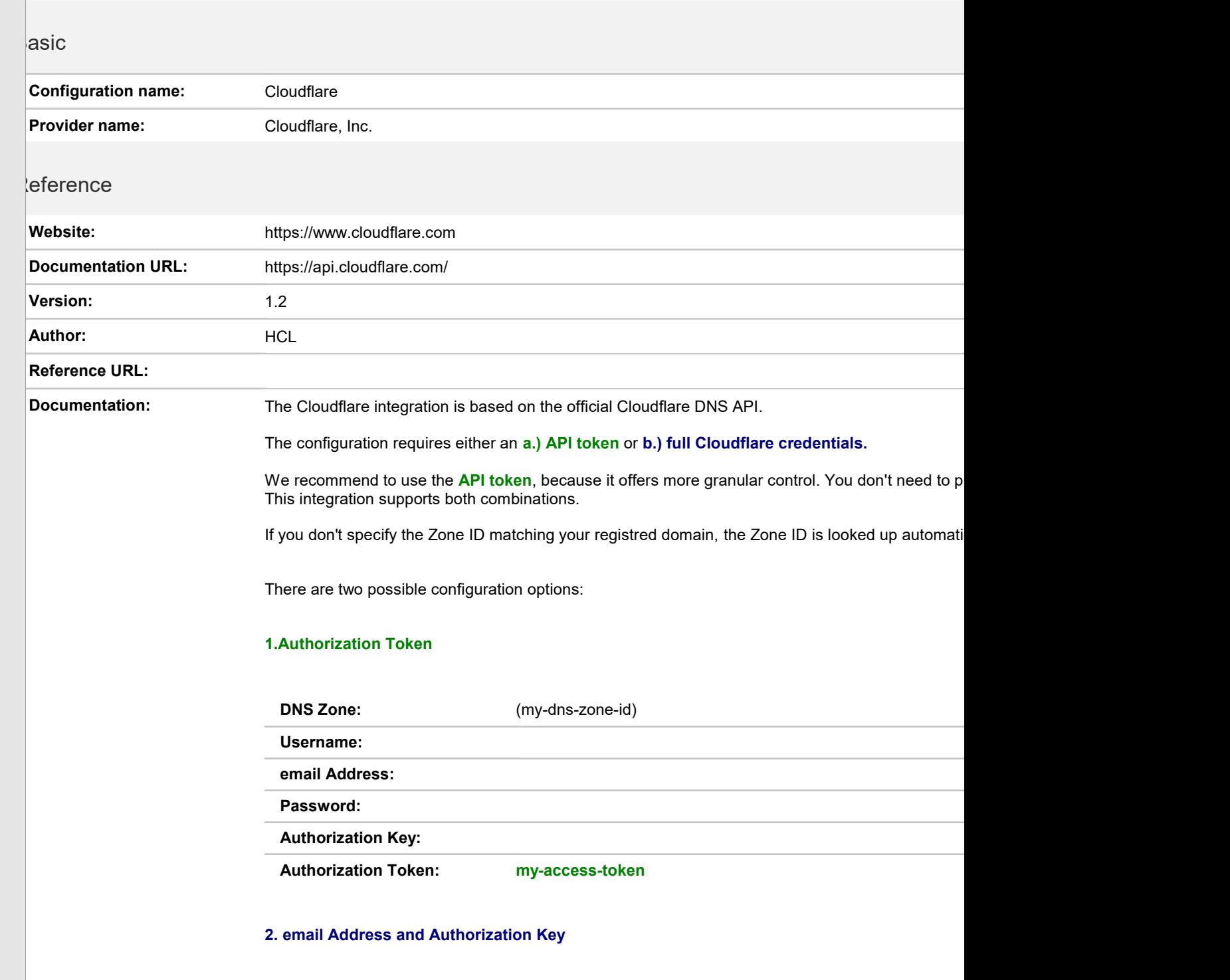

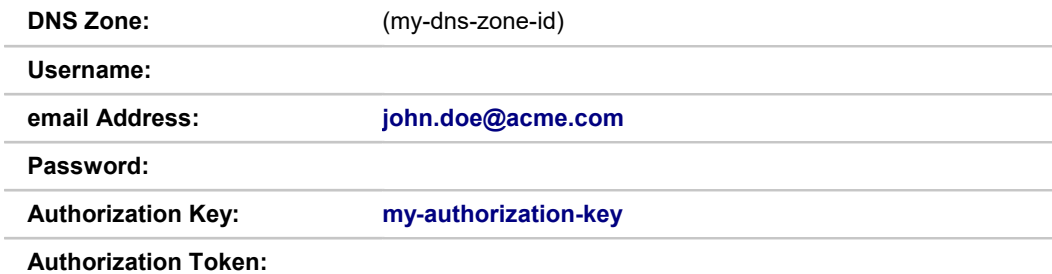

tions HTTP Request Status formula: @if (retJSON\_Add.success = "true"; 200; 400) **est URL:** https://api.cloudflare.com/client/v4/zones provider delay: 20 request tracing: Enabled Settings Lookup Request (applies to add and delete operations) Ip request type: GET Ip URL formula:  $@if (cfg_Dnszone = ""; cfg_URL + "?name="+paraam_RegisteredDomain; "")$ p header formula:  $\textcircled{C}$  if (cfg\_AuthToken = ""; ("X-Auth-Email: " + cfg\_InternetAddress) : ( "X-Auth-Key: " + cfg\_AuthToken ) : ( "Centert Times englisation "issue") cfg\_AuthToken ) : ( "Content-Type: application/json" ) Ip post data formula: m result formula: @if (cfg\_DnsZone = ""; @SetField ("cfg\_DnsZone"; retJSON\_Lookup.result.0.id ); ""); cfg\_Dns **dd Request** request type: est type: POST prmula: cfg\_URL +"/"+ cfg\_DnsZone + "/dns\_records/" If formula: @if (cfg\_AuthToken = ""; ("X-Auth-Email: " + cfg\_InternetAddress) : ( "X-Auth-Key: " + cfg\_Auth $\frac{1}{K}$ cfg\_AuthToken ) : ( "Content-Type: application/json" )

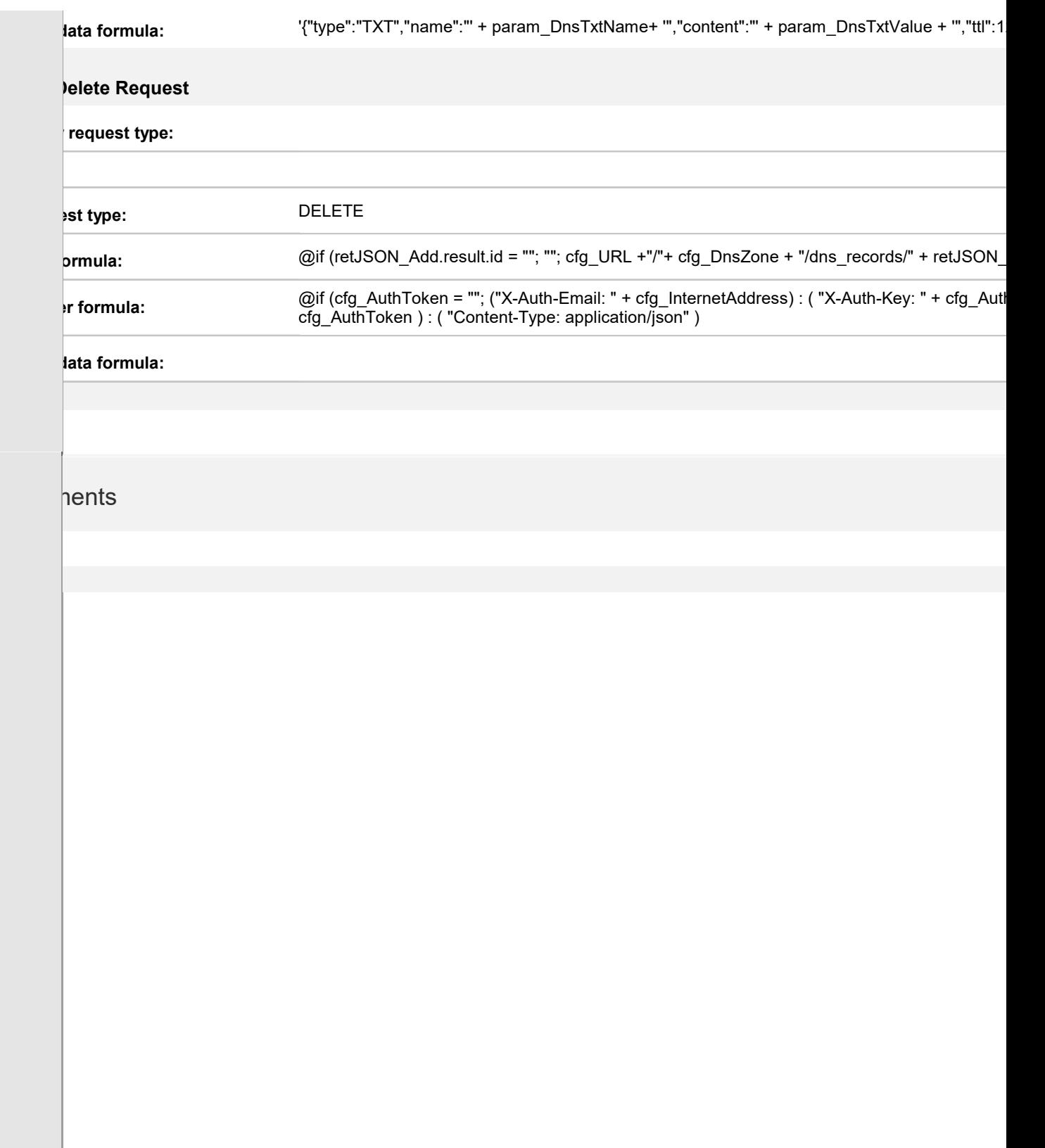